# **1 kW Non-Isolated Buck-Boost DC-DC Converter for Telecommunication Equipment Design guide**

**RD211-DGUIDE-01**

## **TOSHIBA ELECTRONIC DEVICES & STORAGE CORPORATION**

### **Table of Contents**

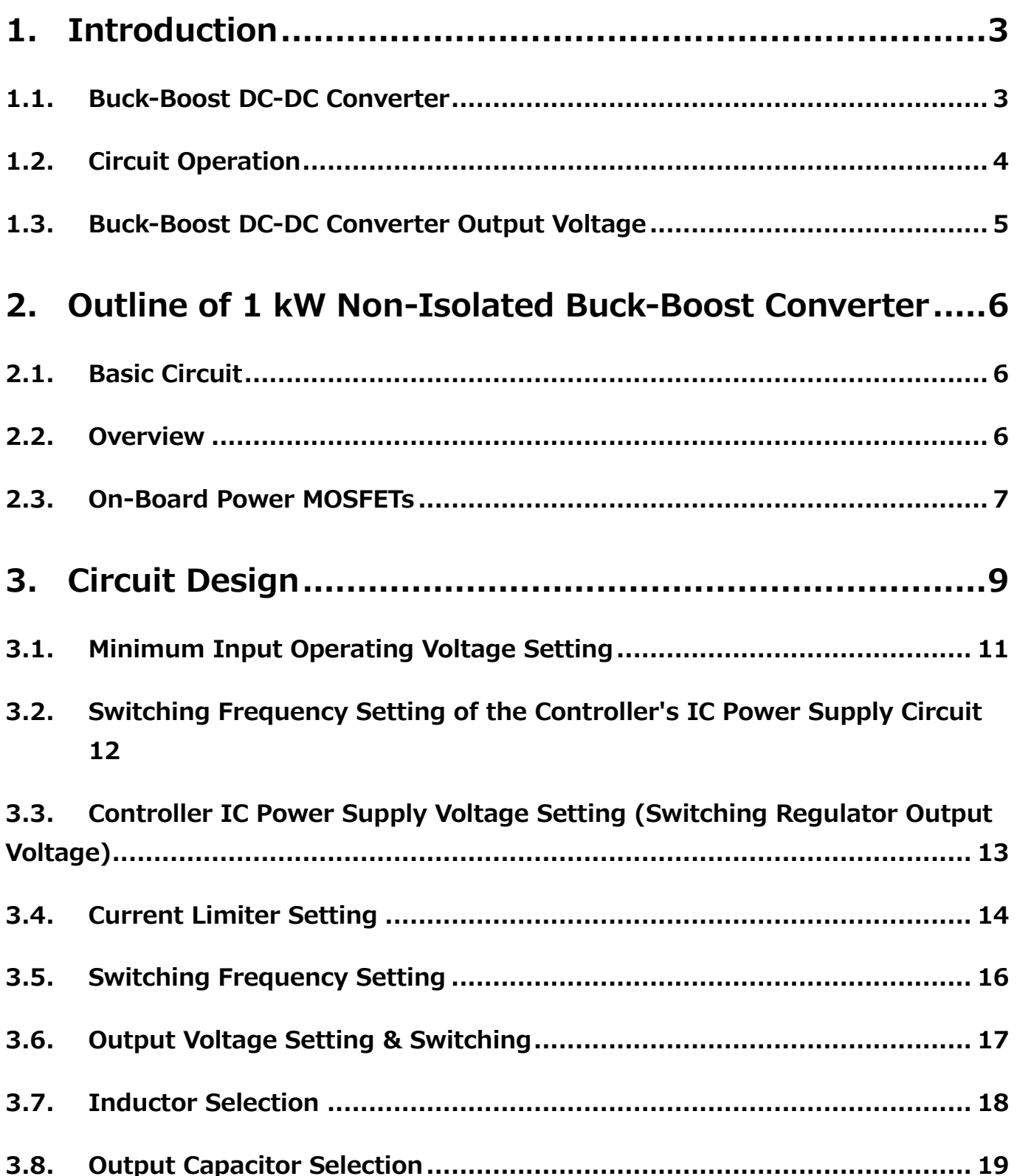

## <span id="page-2-0"></span>**1. Introduction**

This Design Guide describes how to design various types of circuit for 1 kW Non-Isolated Buck-Boost DC-DC Converter (hereafter referred to as this Power Supply) for Telecommunication Equipment. Refer to the Reference Guide for detailed specifications, use, and characteristic data of this power supply.

If a component is indicated as "Not Mounted" in the bill of materials, then it is not mounted on the PCB even if its part number is indicated in the circuit diagram. Mounting locations are provided on the PCB for adjustment of the constant values at the time of circuit design.

### <span id="page-2-1"></span>**1.1. Buck-Boost DC-DC Converter**

The buck-boost DC-DC converter can step the voltage both up and down. Typical non-isolated buck-boost converters consist of a single-switch (MOSFET Q) with the characteristic "input-output inversion." Fig.1.1 shows the basic circuit.

Fig. 1.1 (a) shows the circuit when the input voltage is positive and (b) shows the circuit when the input voltage is negative.

In the circuit shown in Fig. 1.1 (a), energy is stored in the inductor while Q is on. Now if Q is turned off, the inductor will continue to attempt to draw current. The current in this inductor charges output capacitor C to a negative voltage relative to the positive input voltage. On the other hand, the circuit shown in Fig.1.1 (b) consists of a step-up/down converter from the negative input voltage to the positive output voltage. The current flowing through the inductor is in the opposite direction of Fig. 1.1 (a), and the output capacitor C is charged to a positive voltage with respect to the negative input voltage.

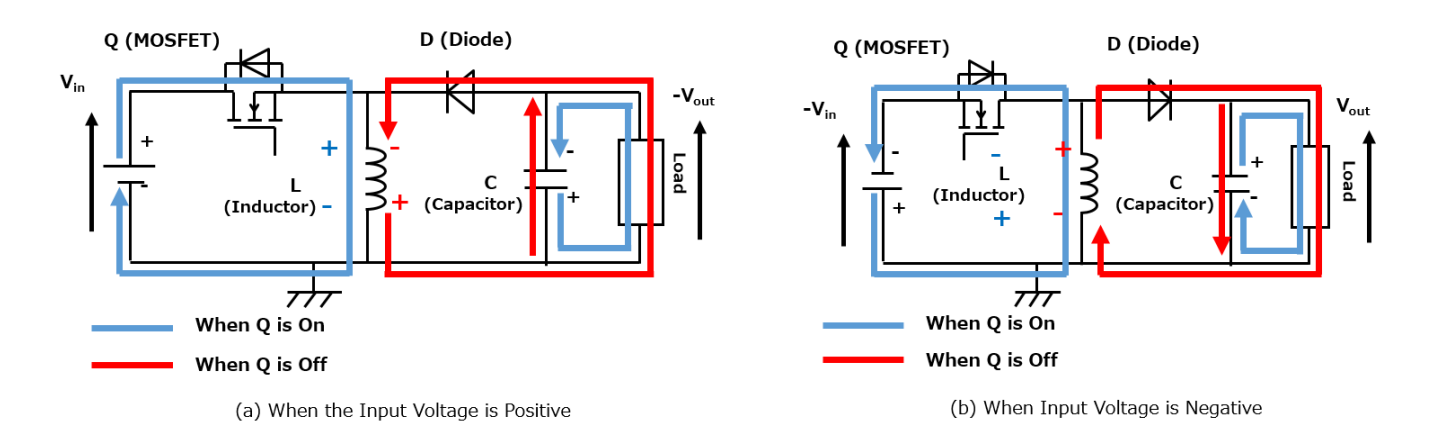

**Fig. 1.1 Basic Circuit of Buck-Boost DC-DC Converter**

### <span id="page-3-0"></span>**1.2. Circuit Operation**

This section explains the case of the circuit shown in Fig. 1.1 (b) (where the input is a negative voltage, and the output is a positive voltage). Fig. 1.2 shows the current path and current and voltage waveforms when MOSFET Q is on and off.

#### **MOSFET On-Period**

When MOSFET is turned on, a voltage  $V_{in}$  is applied to the inductor L in the direction shown in Fig. 1.2 (a), causing the current i<sub>Q</sub> shown in Fig. 1.2 (a) to flow. Inductor current increases by the slope of di<sub>L</sub>/dt = V<sub>in</sub>/L. Energy is stored in L during this period. At this time, the voltage V<sub>in</sub> is applied to the inductor L and the inverse voltage  $V_{in}+V_{out}$  is applied to the diode D.

#### **MOSFET Off-Period**

When MOSFET is switched off and there is no more power available, the current will continue to flow due to the release of the energy stored in L.

Fig. 1.2 (b) shows the current path at this time. With this current, the output capacitor C is charged to the positive voltage inverted from the input voltage. Therefore, the output voltage  $V_{\text{out}}$  is a positive voltage. Inductor current decreases with the slope of  $di/dt=-V_{out}/L$ . At this time, the voltage -V<sub>out</sub> is applied to the inductor L and  $V_{in}+V_{out}$  voltage is applied between the drain sources of the MOSFET Q.

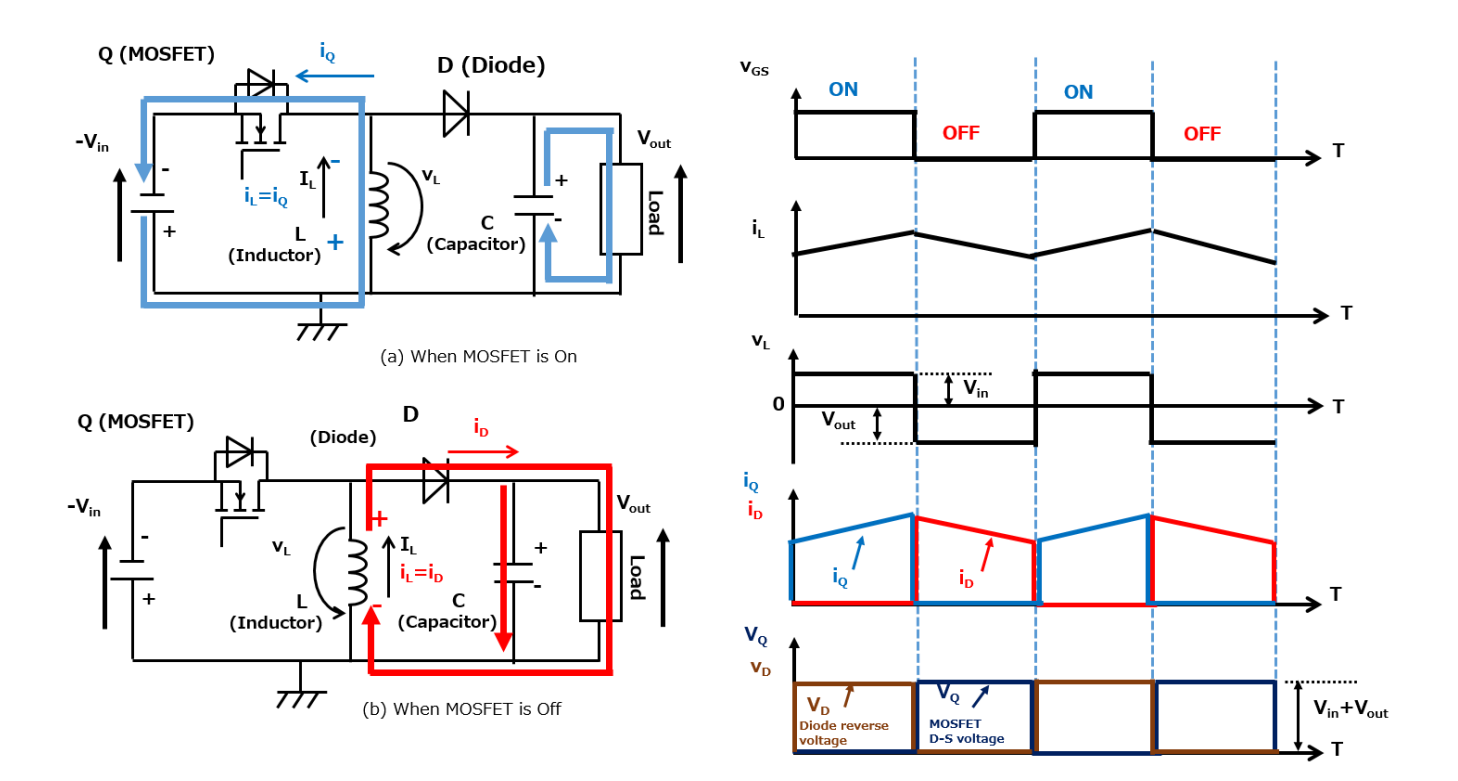

**Fig. 1.2 Current Path and Voltage/Current Waveform when MOSFET is On/Off**

### <span id="page-4-0"></span>**1.3. Buck-Boost DC-DC Converter Output Voltage**

The following equation holds for the energy  $\Delta U_1$  accumulated in L during the period in Fig. 1.2 (a) and the energy  $\Delta U_2$  (<0) released during the period in Fig. 1.2 (b):

$$
\Delta U_1 + \Delta U_2 = 0 \cdots (1)
$$

When the average current at the time of accumulating energy  $\Delta U_1$  is i<sub>1</sub>, the average current at the time of releasing energy  $\Delta U_2$  is i<sub>2</sub>, the on time of Q (MOSFET) is t<sub>on</sub> and the off time is t<sub>off</sub>, then:

$$
\Delta U_1 = V_{in} \times i_1 \times t_{on} \qquad \Delta U_2 = V_{out} \times i_2 \times t_{off} \cdots (2)
$$

Equations (1) and (2) provide the following equation:

 $V_{in} \times i_1 \times t_{on} + V_{out} \times i_2 \times t_{off} = 0$ 

When the current flowing into L is stable, then  $i_1 = i_2$  and the following is obtained from above equation.

$$
V_{in} \times t_{on} + V_{out} \times t_{off} = 0 \quad \cdots \cdots (3)
$$

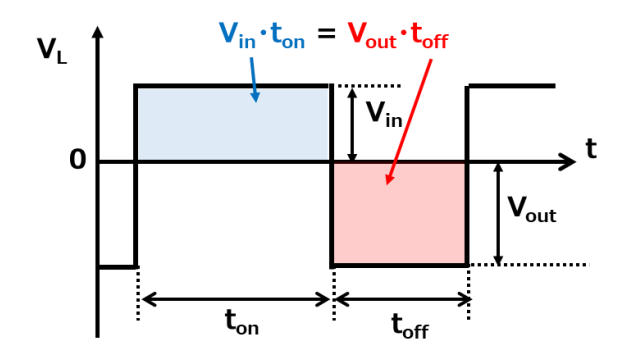

**Fig. 1.3 Inductor Voltage Picture when MOSFET is ON and OFF**

From equation (3)

$$
V_{out} = -\frac{t_{on}}{t_{off}} \times V_{in}
$$

Let D be the ratio duty of  $t_{on}$  for one period T (=  $t_{on}+t_{off}$ ) of Q (MOSFET)

$$
V_{out} = -\frac{D}{(1-D)} \times V_{in} \cdots (4)
$$

D is expressed by the following equation when the switching frequency is  $f_{sw}$ .

$$
D = \frac{t_{on}}{T} = \frac{t_{on}}{(t_{on} + t_{off})} = t_{on} \times f_{sw}
$$

As shown in Equation (4), the buck-boost DC-DC converter is a boost circuit when the duty D is greater than 0.5 and a buck circuit when it is lower.

## <span id="page-5-0"></span>**2. Outline of 1 kW Non-Isolated Buck-Boost Converter**

### <span id="page-5-1"></span>**2.1. Basic Circuit**

As shown in the circuit block in Fig. 2.1, this power supply adopts a two-phase interleave configuration. Interleave operation is a method in which each phase is connected in parallel as shown in Fig. 2.1, and by intentionally shifting the switching phase, current changes in the output capacitor are cancelled and the ripple is reduced. In this two-phase interleaving design, the ripple can be suppressed most by shifting the phase by 180 degrees. Here MOSFETs are used as switching elements and MOSFETs are also used as synchronous rectifier elements to improve efficiency. The MOSFET for switching and the MOSFET for synchronous rectification are switched alternately.

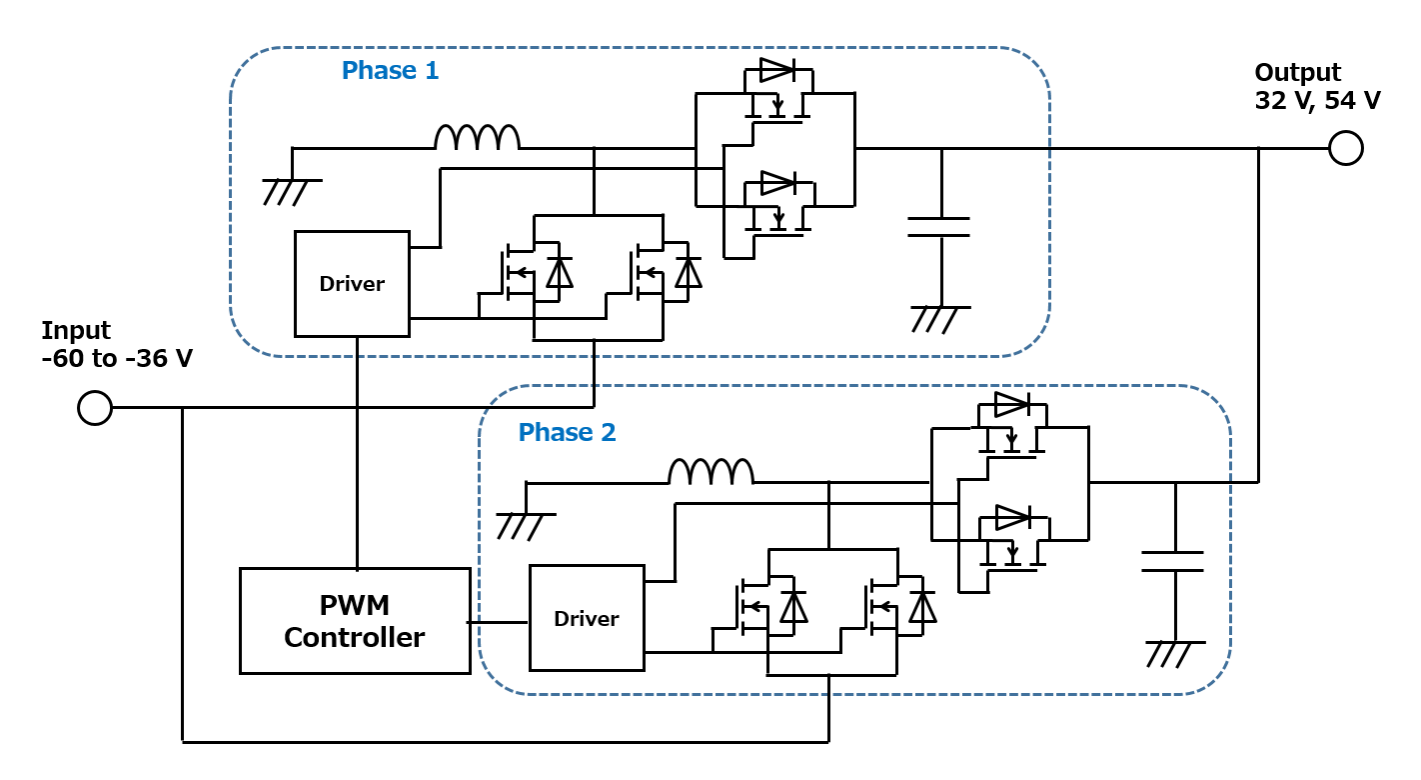

### **Fig. 2.1 1 kW Non-Isolated Buck-Boost DC-DC Converter Circuit Block Diagram**

### <span id="page-5-2"></span>**2.2. Overview**

Input: DC -48 V (Range DC -60 to -36 V) Output: DC +32 V/+54 V Maximum Output Power: 1 kW Chopping Frequency: 150 kHz fixed frequency Ripple Voltage: + 320 mV @ Output +32 V, +520 mV @ Output +52 V

### <span id="page-6-0"></span>**2.3. On-Board Power MOSFETs**

### **[TPH9R00CQH](https://toshiba.semicon-storage.com/ap-en/semiconductor/product/mosfets/12v-300v-mosfets/detail.TPH9R00CQH.html)**

Mounted on the low side (switch section)

 $V_{DSS}$  = 150 V,  $R_{DS(ON)}@V_{GS} = 10$  V (Max.) = 9.0 m $\Omega$ , SOP Advance package

Latest U-MOSX-H process product with superior performance (Figure of Merit) for switching applications.

### **[TPH9R00CQ5](https://toshiba.semicon-storage.com/ap-en/semiconductor/product/mosfets/12v-300v-mosfets/detail.TPH9R00CQ5.html)**

Mounted on the high side (synchronous rectifier)

 $V_{DSS}$  = 150 V, R<sub>DS(ON)</sub>@V<sub>GS</sub> = 10 V (Max.) = 9.0 m $\Omega$ , SOP Advance package

Latest U-MOSX-H process product with built-in high-speed diodes. Reduced power dissipation in synchronous commutation operation.

### **Supplement: 2-Phase Interleave System**

In the two-phase interleaving method, two sets of circuits are connected in parallel, and the circuit phases to drive them are shifted by 180 degrees. And the switches turning On/Off makes each inductor current a triangular waveform. At the output triangular inductor current overlaps. As a result, the ripple current is reduced, and the effective frequency is doubled. Fig. 2.3 shows the gate signal waveform of  $Q_{SW1}$  and  $Q_{SW2}$  (shown in Fig. 2.2), the current waveform of each inductor  $(L_1$  and  $L_2$ ), and the output current waveform (sum of current  $L_1$  and  $L_2$ ). The interleaving method uses two sets of switches, which distributes the switching loss and reduces the load on one switch, making thermal design easier. The filter size can be reduced because the ripple is small, and the effective frequency is doubled.

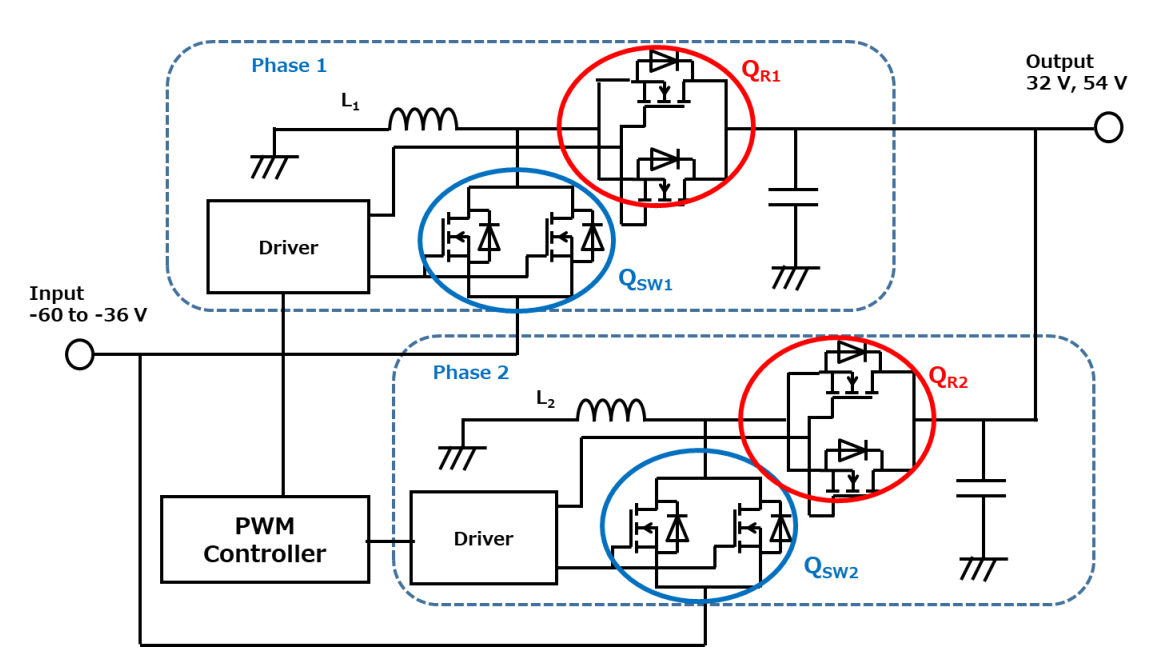

**Fig. 2.2 Two-Phase Interleave Buck-Boost Converter Circuit**

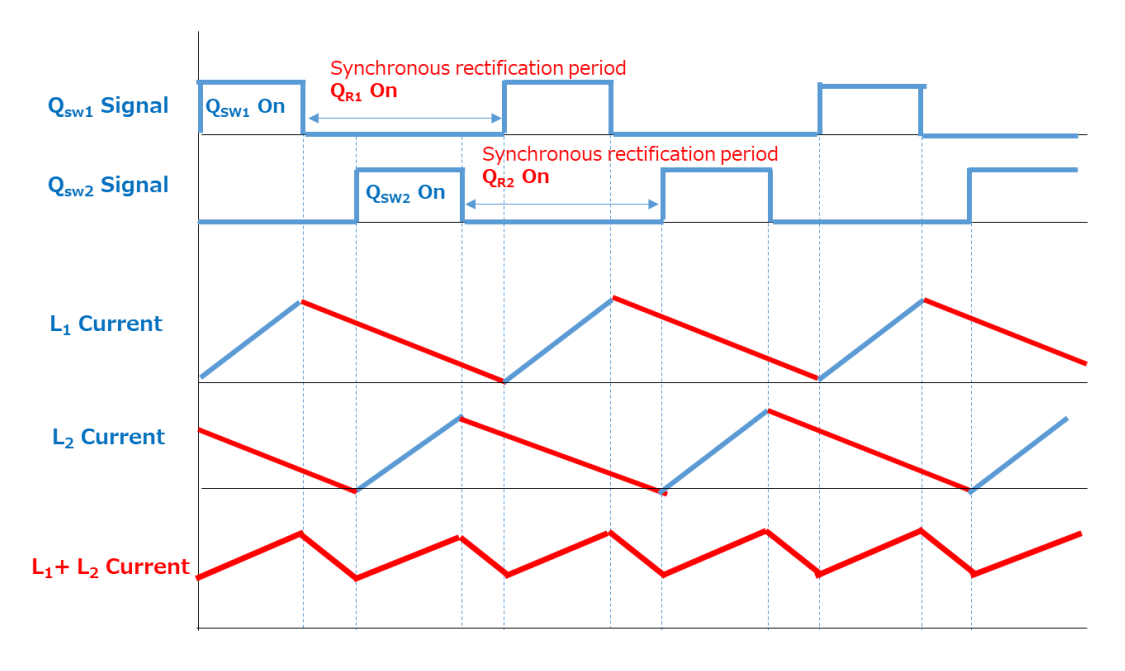

**Fig. 2.3 Two-Phase Interleave Operation**

### <span id="page-8-0"></span>**3. Circuit Design**

This power supply generates +32 V/+54 V output using non-isolated buck-boost converter circuit. The non-isolated buck-boost converter circuit system consists of an inductor, a high-side MOSFET, and a low-side MOSFET to form a main circuit. The on/off duty of the high-side and lowside MOSFETs controls the time-ratio for storing energy in the inductor to enable step-up and stepdown operations. The output capacity of this power supply is 1 kW and two-phase interleave design is used to implement it.

Maxim's controller IC MAX15158 (hereafter refered to as controller IC) is used to control this power supply. Refer to MAX15158 datasheet and related documents for details of design around the controller IC.

Fig. 3.1 shows the main circuit of this power supply and the current limiter setting circuit (1 and 2) section.

Fig.3.2 shows the enlarged view of the MOSFET for switching, the MOSFET for synchronous rectification and their circuit configuration shown in Fig. 3.1.

Fig.3.3 shows the controller IC, IC power supply circuit, and output voltage switching circuit. It also shows the output voltage setting and switching circuit, switching frequency setting circuit, and current limiter setting circuit (3).

The following section describes how to set the constants of each circuit, and how to select inductors and output capacitors.

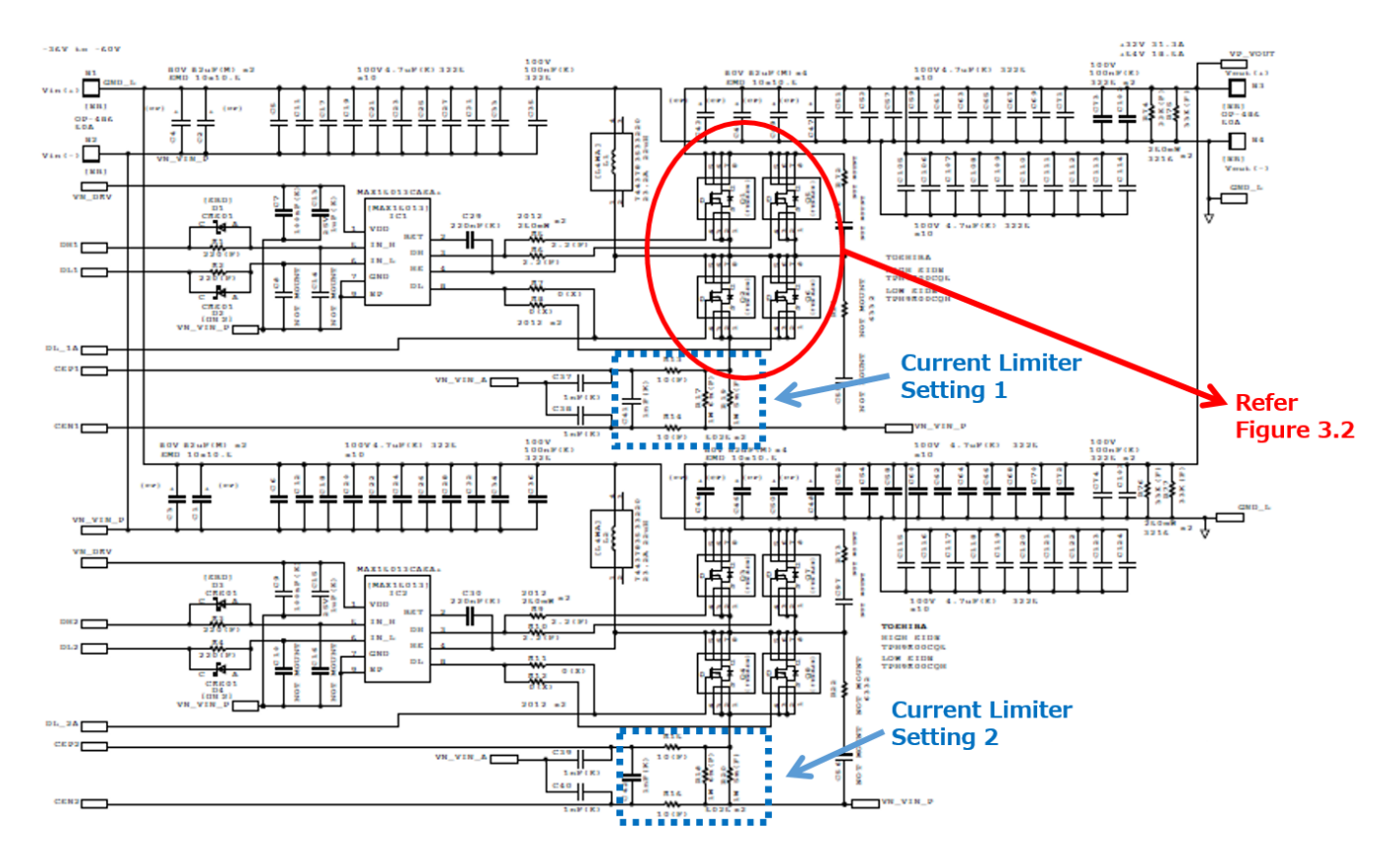

**Fig. 3.1 Main Circuit Diagram**

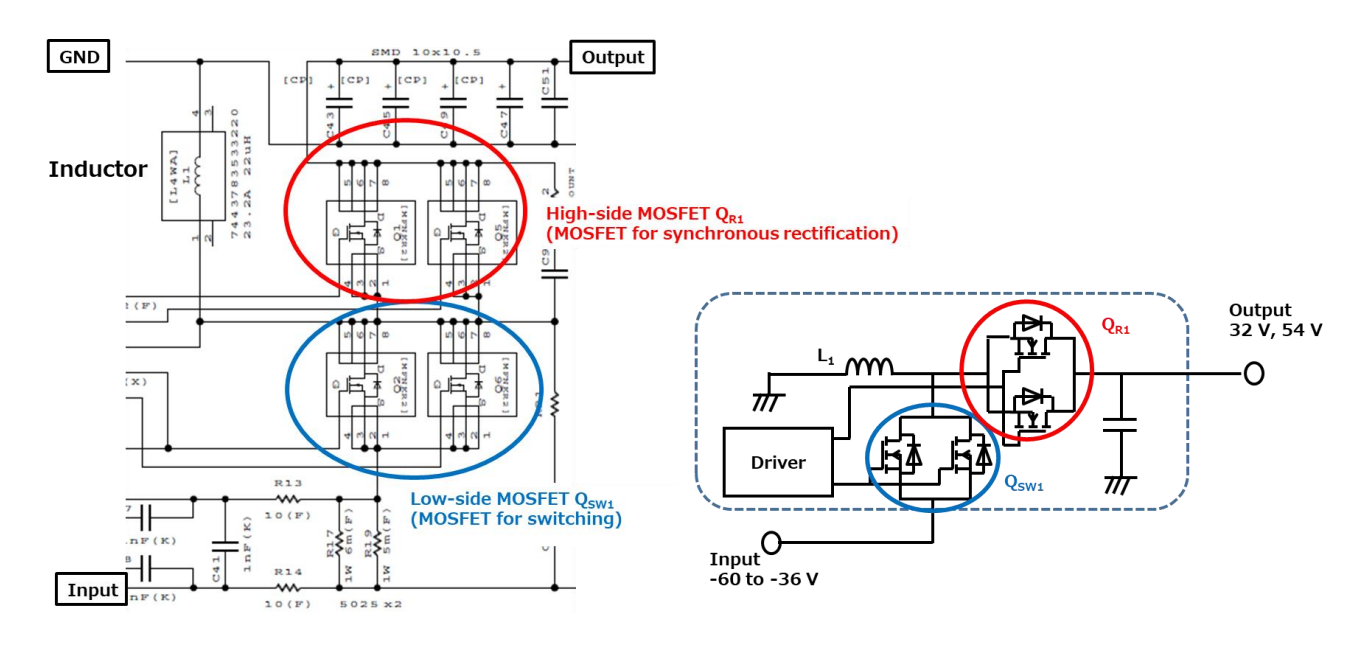

**Fig. 3.2 Circuit Configuration of the MOSFET for Switching and the MOSFET for Synchronous Rectifier**

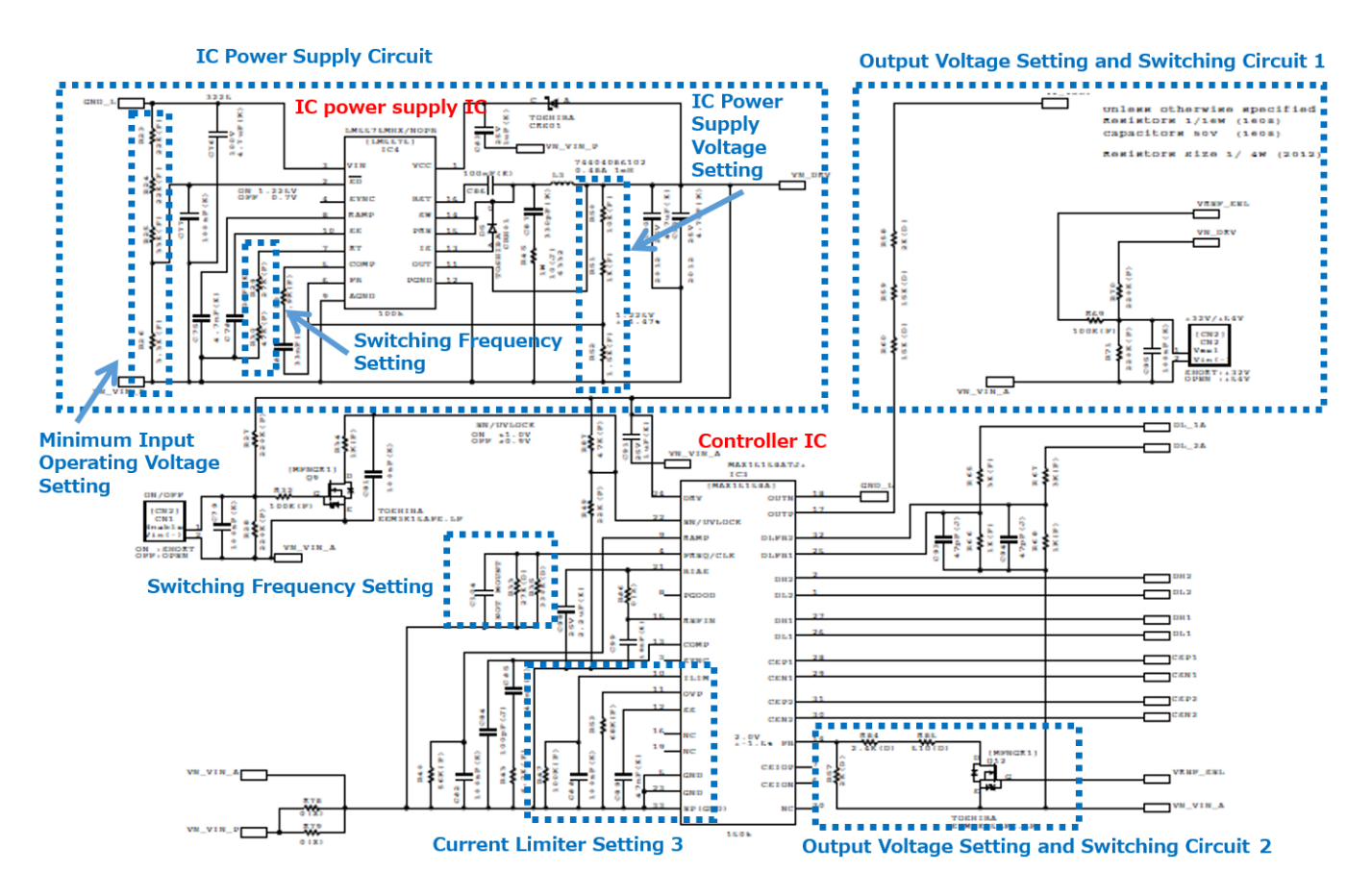

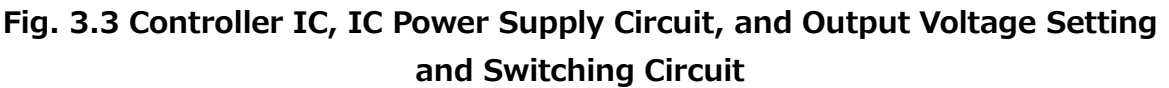

### <span id="page-10-0"></span>**3.1. Minimum Input Operating Voltage Setting**

Fig. 3.4 shows the minimum input operating voltage setting circuit. The minimum input operating voltage ( $V_{in}$  min on) is set by dividing the input voltage with external resistors (R23, R24, R25, R26) and sending it to SD (pin 2) of the switching regulator LM5575MHX (hereinafter referred to as switching regulator) manufactured by Texas Instruments Corporation, which constitutes the power supply circuit of the controller IC. Refer to LM5575MHX datasheet and related documents for detailed circuit designs around the switching regulator.

The switching regulator is supplying power to the controller IC. Therefore, if the switching regulator does not operate, the power cannot be supplied to the controller IC, and this power supply cannot operate.

When SD pin voltage exceeds 1.225 V, the switching regulator starts operating. The minimum input operating voltage ( $V_{in\_min\_on}$ ) is the voltage when SD pin voltage obtained by dividing the input voltage by the external resistor R23+R24+R25 and R26 becomes 1.225 V.

After starting operation, the threshold voltages for shutdown and standby each have 0.1 V hysteresis. SD pin voltage must not exceed 14 V.

Calculate the operating voltage lower limit ( $V_{in}$  min on) using the following formula from Fig. 3.4.

$$
\frac{(R23 + R24 + R25)}{R26} = \frac{V_{in\_min\_on} - 1.225}{1.225}
$$

$$
V_{in\_min\_on} = \frac{1.225 \times (R23 + R24 + R25)}{R26} + 1.225
$$

In the current circuit, 22 kΩ is selected for the resistor R23, 22 kΩ for the resistor R24, 33 kΩ for the resistor R25, and 3.3 kΩ for the resistor R26, as shown in Fig. 3.4.

Although V<sub>in</sub> min on is 29.8 V from the above equation, it is -29.8 V because the input voltage is negative input in this power supply.

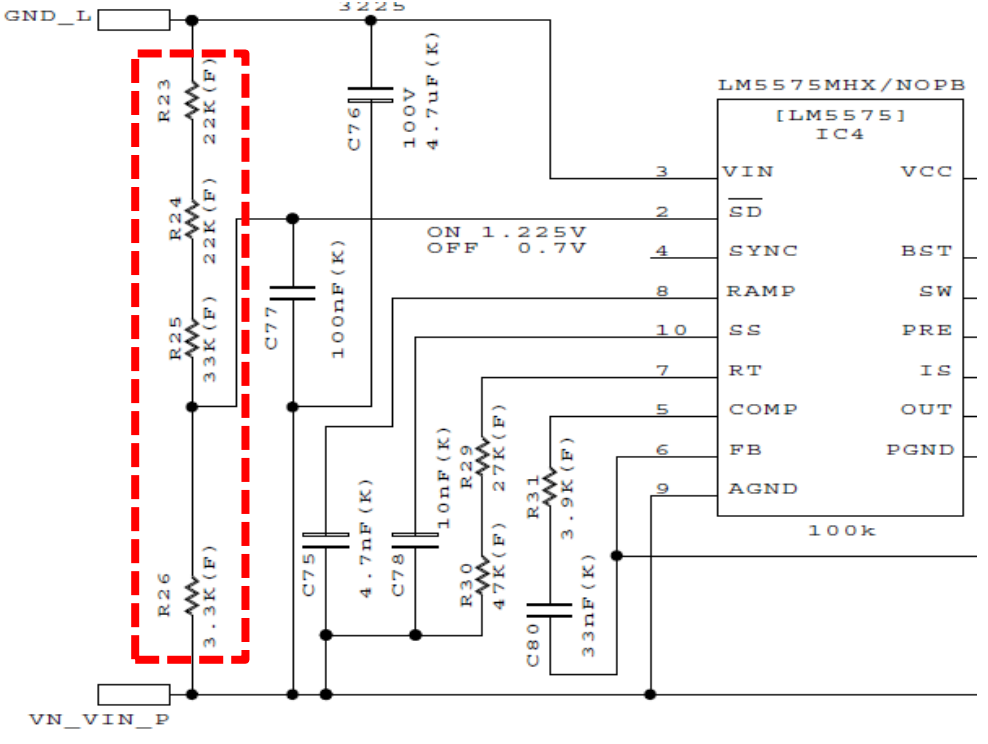

**Fig. 3.4 Minimum Input Operating Voltage Setting Circuit**

### <span id="page-11-0"></span>**3.2. Switching Frequency Setting of the Controller's IC Power Supply Circuit**

Fig. 3.5 shows the switching-frequency setting circuit of the controller IC power-supply circuit. The switching frequency ( $f_{LM5575}$ ) of the switching regulator is calculated by the external resistor  $R<sub>T</sub>$  (R29, R30) between RT (pin 7) and AGND (pin 9) using the following equation.

$$
R_T = \frac{\frac{1}{F_{LMS575}} - 580 \times 10^{-9}}{135 \times 10^{-12}}
$$
  

$$
R_T = R29 + R30
$$

Twist

 $F_{LM5575}(Hz) =$ 1  $(R29 + R30) \times 135 \times 10^{-12} + 580 \times 10^{-9}$ 

In this power supply, the target setting of the switching frequency ( $f_{LM5575}$ ) of the switching regulator is 100 kHz, thus 27 kΩ is selected for the resistor R29 and 47 kΩ is selected for the resistor R30 as shown in Fig. 3.5. 94.6 kHz is calculated using these parameters.

The switching frequency ( $f_{LM5575}$ ) of the switching regulator must be set at least 10% apart from switching frequency ( $f_{PWM}$ ) of the controller IC. If  $f_{LM5575}$  frequency is within  $\pm 10$  % of  $f_{PWM}$ , interference may occur, resulting in abnormal oscillation. The selectable range of  $f_{LM5575}$  is 50 kHz to 500 kHz.

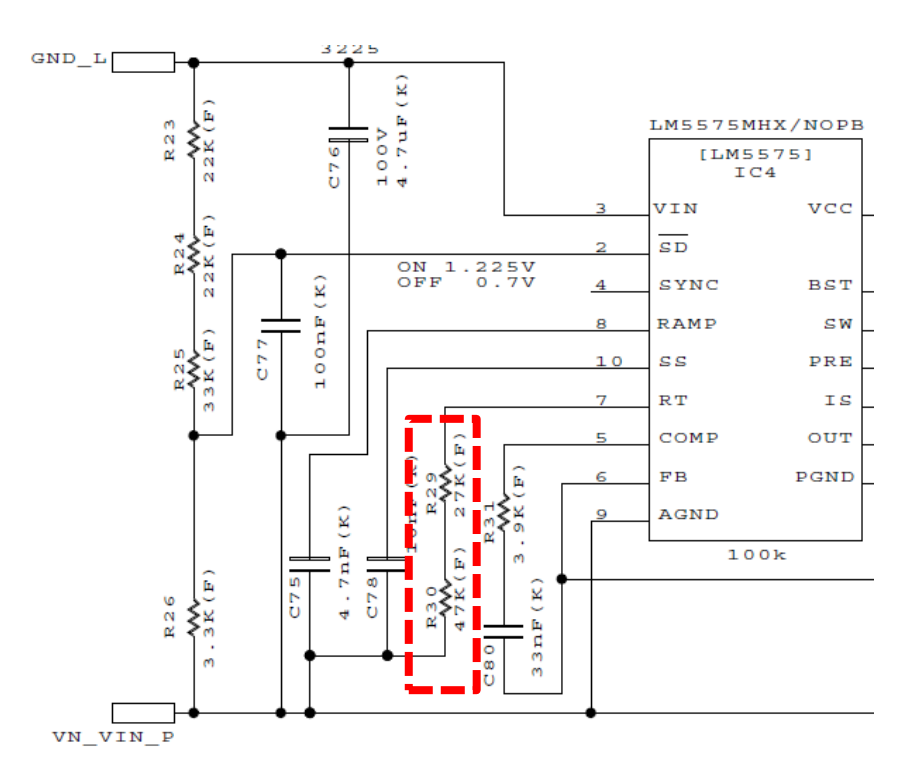

### **Fig. 3.5 Switching Frequency Setting Circuit of the Controller IC Power Supply**

### <span id="page-12-0"></span>**3.3. Controller IC Power Supply Voltage Setting (Switching Regulator Output Voltage)**

Fig. 3.6 shows the circuit for setting the output voltage of the switching regulator. Set the output-voltage ( $V_{P10VP}$ ) by adjusting the external resistor (R50, R51, R52) so that FB (pin 6) is 1.225 V. The relation between (R50+R51), R52 and voltage V $_{P10VP}$  is expressed by the following equation.

 $(R50 + R51)$  $\frac{1}{100}$  =  $V_{P10 VP} - 1.225$ 1.225

From the above equation

 $V_{P10VP}(V) =$  $1.225 \times (R50 + R51)$  $\frac{(125 + 125)}{1.225}$  + 1.225

In this power supply, the target setting of the switching regulator's output voltage is 10 V, thus 10 kΩ is selected for the resistor R50, 1 kΩ is selected for the resistor R51, and 1.5 kΩ is selected for the resistor R52, as shown in Fig. 3.6. Calculating with these constants result in 10.2 V. The tolerance of internal reference voltage 1.225 V is  $\pm 1.5$  %.

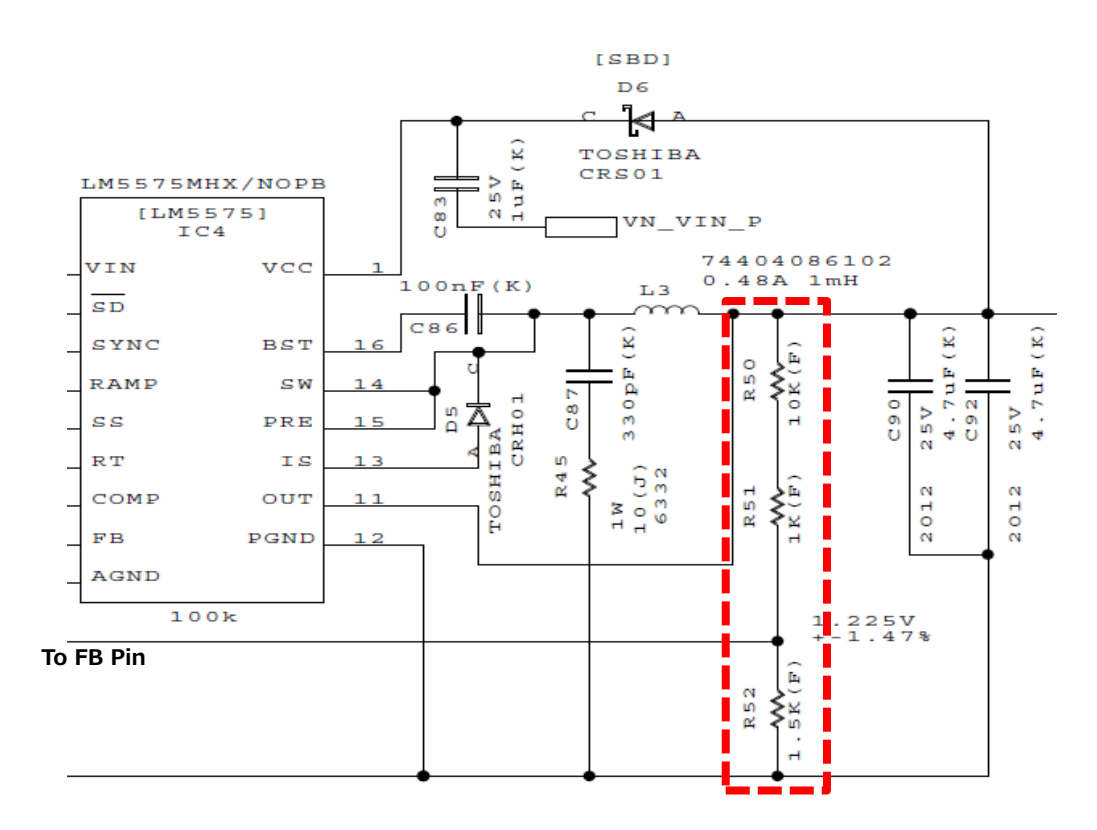

**Fig. 3.6 Switching Regulator Output Voltage Setting Circuit**

### <span id="page-13-0"></span>**3.4. Current Limiter Setting**

Fig. 3.7 shows the circuits (1, 2 and 3) used for current limiter setting. The controller IC controls the operation and limits the inductor current for each phase by using the current sense signals CSP1/CSN1 and CSP2/CSN2 for each phase and detecting the voltage across the current sense resistor between the low-side MOSFET (MOSFET for switching) and the input-side ground. This section explains how to set the current limit.

The current limiter level (I\_limit) of each phase is set with the resistor R47 connected to ILIM (pin 10) on the controller IC and the current sense resistors R17//R19 and R18//R20.

The overcurrent setting  $V_{OCP}$  is set by the external resistor  $R_{ILIM}$  (R47) of ILIM pin. A source current of 10 μA flows into the resistor and the generated voltage is multiplied by a factor of 0.10 to get V<sub>OCP</sub>.

 $V_{OCP} = 0.10 \times 10 \mu A \times R_{I I I M}$ 

The current limiter level (I\_limit) is calculated by  $V_{OCP}$  and the current sensing resistor R<sub>SENSE</sub>  $(R17//R19$  as shown in Fig. 3.7 (a) and R18  $//R20$  as shown in Fig. 3.7 (b)) as follows:

For phase 1:

$$
I\_limit = \frac{V_{OCP}}{R_{SENSE}} = \frac{0.1 \times 10 \mu \times R47}{R17 // R19}
$$

For phase 2:

$$
I\_limt = \frac{V_{OCP}}{R_{SENSE}} = \frac{0.1 \times 10 \mu \times R47}{R18 // R20}
$$

In this power supply, 6 m $\Omega$  is selected for R17 and R18, 5m $\Omega$  is selected for R19 and R20, and 100 kΩ is selected for R47, which sets I\_limit to 36.5 A. I\_limit is set same for both phase 1 and phase 2.

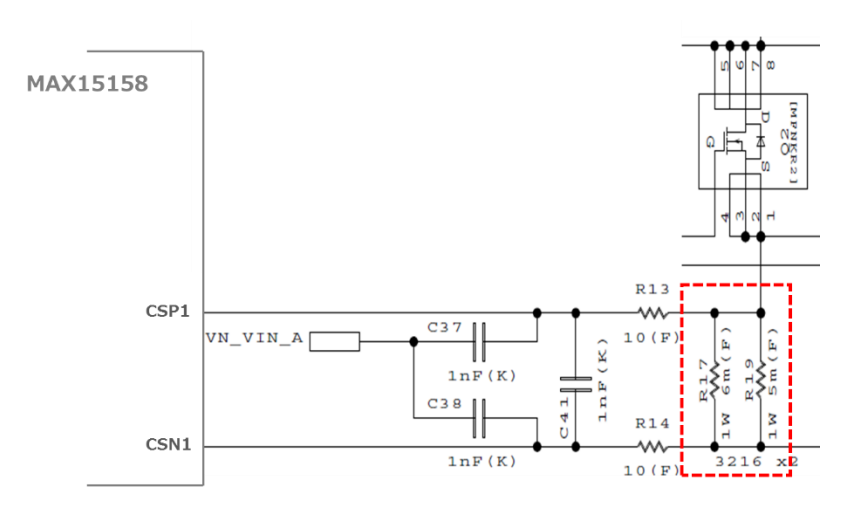

**(a) Current Limiter Circuit 1**

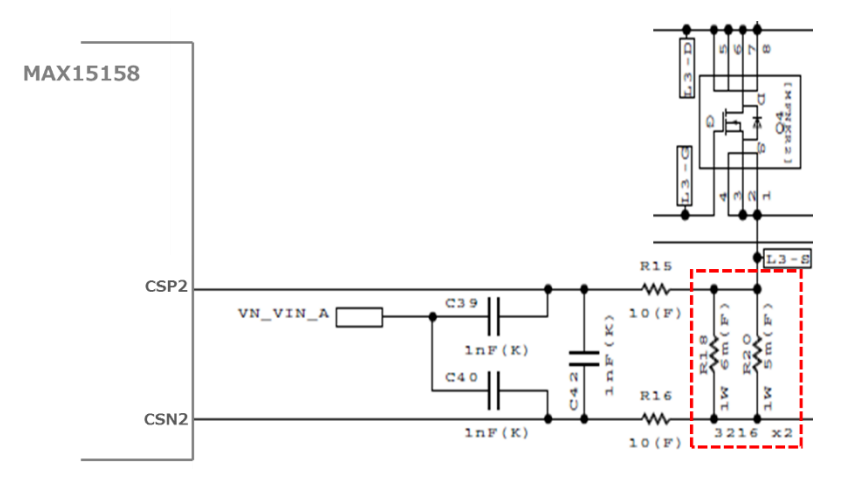

**(b) Current Limiter Circuit 2**

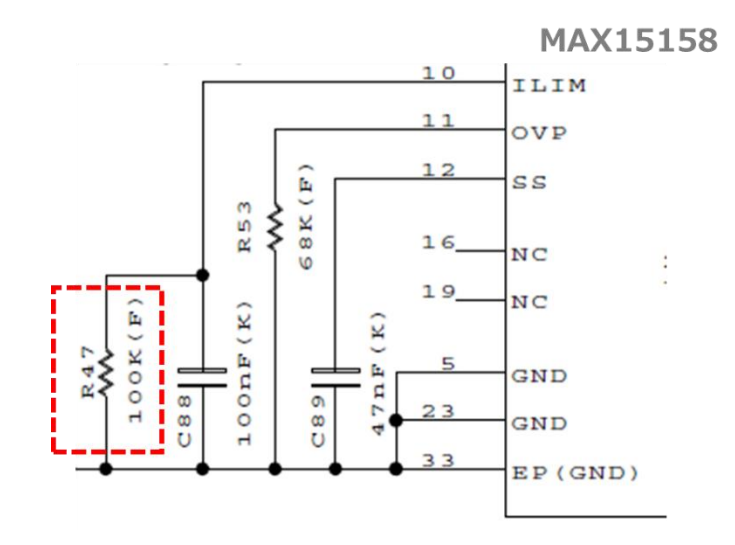

**(c) Current Limiter Circuit 3**

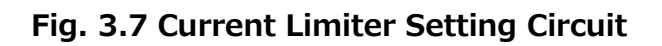

### <span id="page-15-0"></span>**3.5. Switching Frequency Setting**

Fig. 3.8 shows the switching frequency setting circuit. The switching-frequency f<sub>PWM</sub> of the nonisolated buck-boost converter circuit is set by connecting an external resistor between the  $FREQ/CLK$  (pin 4) of the controller IC and GND.  $f_{PWM}$  is calculated as follows:

$$
f_{PWM}(Hz) = \frac{R_{FREQ}}{100k} \times 600k = \frac{R33 // R35}{100k} \times 600k
$$

As shown in Fig. 3.8, 27 kΩ is selected for the resistance R33 and 330 kΩ for the resistance R35, which sets the switching-frequency f<sub>PWM</sub> to approx. 150 kHz.

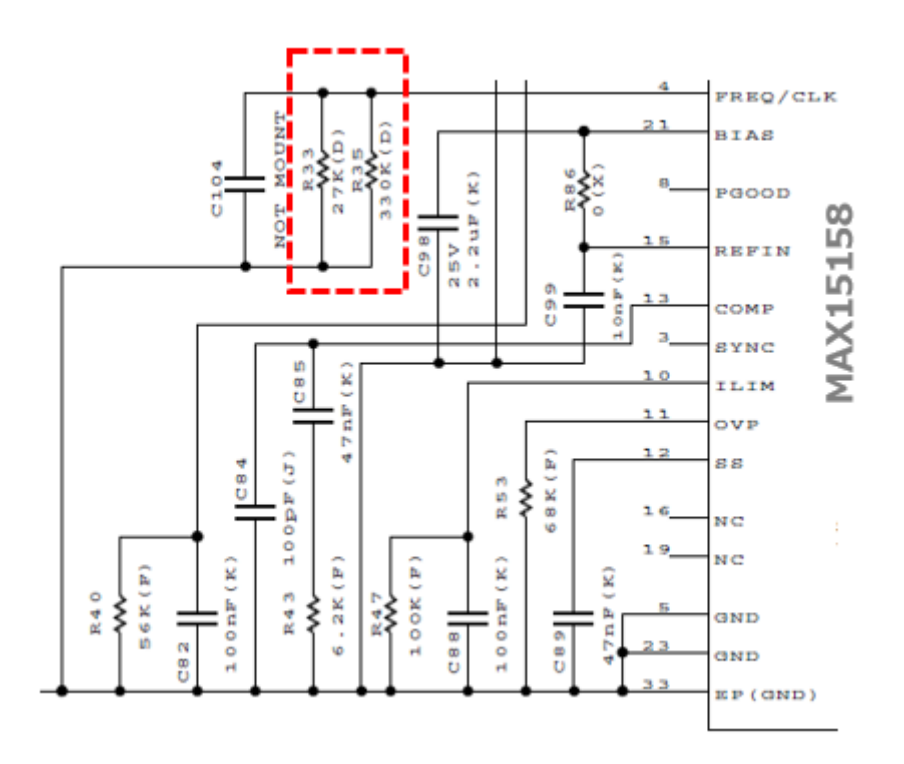

**Fig. 3.8 Switching Frequency Setting Circuit**

### <span id="page-16-0"></span>**3.6. Output Voltage Setting & Switching**

This section explains how to switch the output voltage. In the picture to the right in Fig. 3.9, when MOSFET (O12) is turned off, the controller IC's FB (pin 14) is connected to VN\_VIN\_A (the controller IC's GND) via R57 (2 kΩ).

When MOSFET (Q12 is activated, R84 and R85 are also connected to the controller IC's GND, so the resistance across FB pin and GND becomes 1.18 kΩ with a combined resistance of R57 (2 kΩ) and R84 (2.4 kΩ) + R85 (510 Ω). Therefore, the resistance between FB (pin 14) and GND can changed by turning the MOSFET (Q12) on/off. The following explains how to calculate the output voltage setting.

### **Output Voltage Setting**

Set the output voltage ( $V_{OUT}$ ) of the power supply using the external resistors (R58, R59, R60, R57, R84, R85). To set the output voltage to 32 V/54 V, use the following equation to calculate the output voltage  $(V<sub>OUT</sub>)$ .

### **Output Voltage (32V): Q12 off**

$$
V_{OUT}(V)=\left(\frac{R58+R59+R60}{R57}\right)\times V_{REF}
$$

### **Output Voltage (54V): Q12 on**

 $V_{OUT}(V) = \left(\frac{R58 + R59 + R60}{R57 + R694 + R95}\right)$  $\frac{1}{1657}/(R84 + R85)$ <sup> $\times$ </sup>

In this power supply,  $V_{RFF}$  is set to 2 V, which is the internal default reference voltage of the controller IC.

As shown in Fig. 3.9, 2 kΩ is selected for R58, 15 kΩ is selected for R59, R60, 2 kΩ is selected for R57, 2.4 kΩ is selected for R84, and 510  $\Omega$  is selected for R85, thus the output voltage V<sub>OUT</sub> setting becomes 32 V/54 V. Resistance tolerance ±0.5 % is used to suppress fluctuation range of output voltage. However, the tolerance of internal reference voltage of the controller IC is  $\pm 1.5$  %.

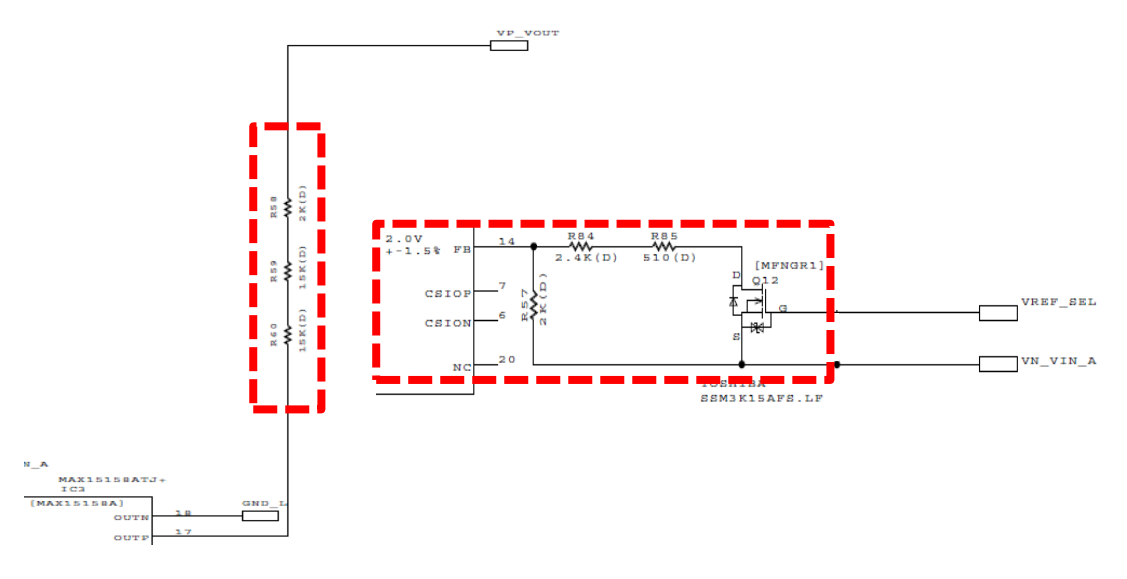

### **Fig. 3.9 Output Voltage Setting and Switching Circuit**

### <span id="page-17-0"></span>**3.7. Inductor Selection**

Increasing the inductance value L decreases the inductor ripple current and core loss. However, the larger the inductance value, the larger the physical size. Calculate the minimum required inductance value L using the following equation.

Here, assuming that  $V_{in}$ max = -36 V, f<sub>PWM</sub> = 150 kHz,  $V_{OUT}$ min = 32 V,  $V_{in}$ min = -60 V, and Pmax = 1 kW, and the assumed inductor ripple current is half of the inductor current  $I_L$ , then  $L_{min}$  can be calculated by the following equation.

$$
L_{min} = D \times \frac{V_{IN}max}{f_{PWM} \times I_L/2}
$$

The lowest duty  $D_{\text{min}}$ ,

$$
D_{min} = \frac{V_{OUT}min}{-V_{IN}min + V_{OUT}min}
$$

And the inductor current  $I_1$  is

$$
I_L = \frac{I_{OUT} max}{(1 - D_{min}) \times N}
$$

Here N denotes the number of phases. For this power supply, N is 2.

The maximum output current  $I_{\text{OUT}}$ max is

$$
I_{OUT} max = \frac{Pmax}{V_{OUT} min}
$$

From the above equation, inductance value per phase  $L_{min} = 12.75 \mu H$ , and the maximum current per phase is half of  $I_{\text{OUT}}$ max = 31.25 A which is 15.625 A. Select an inductor with inductance greater than or equal to this calculated value.

In this power supply, inductors of specification 23.2 A and 22 μH are selected as L1, L2.

### <span id="page-18-0"></span>**3.8. Output Capacitor Selection**

The output ripple  $V_{\text{ripple}}$  must be set to meet the required specifications using the capacitance  $C_{\text{OUT}}$ of the output capacitor.

Calculate the ripple voltage using the following equation.

 $V_{ripple}(V) = \frac{D \times I_{OUT} max}{N \times C \times F}$  $N \times C_{OUT} \times f_{PWM}$ 

 $D = 0.47$ ,  $I_{\text{OUT}}$ max = 1000 W/32 V = 31.3 A (whole), N = 2 phases,  $f_{\text{PWM}} = 150$  kHz.

In order to keep V<sub>ripple</sub> under 150 mV, C<sub>OUT</sub> is set as 328 µF. Four capacitors of 82 µF are used for  $C_{OUT}$  (4 x 82  $\mu$ F = 328  $\mu$ F).

ESR, ESL of the output capacitor can be omitted because these are very small and does not affect the result.

### **Terms of Use**

This terms of use is made between Toshiba Electronic Devices and Storage Corporation ("We") and customers who use documents and data that are consulted to design electronics applications on which our semiconductor devices are mounted ("this Reference Design"). Customers shall comply with this terms of use. Please note that it is assumed that customers agree to any and all this terms of use if customers download this Reference Design. We may, at its sole and exclusive discretion, change, alter, modify, add, and/or remove any part of this terms of use at any time without any prior notice. We may terminate this terms of use at any time and for any reason. Upon termination of this terms of use, customers shall destroy this Reference Design. In the event of any breach thereof by customers, customers shall destroy this Reference Design, and furnish us a written confirmation to prove such destruction.

#### 1. Restrictions on usage

1. This Reference Design is provided solely as reference data for designing electronics applications. Customers shall not use this Reference Design for any other purpose, including without limitation, verification of reliability.

2. This Reference Design is for customer's own use and not for sale, lease or other transfer.

3. Customers shall not use this Reference Design for evaluation in high or low temperature, high humidity, or high electromagnetic environments.

4. This Reference Design shall not be used for or incorporated into any products or systems whose manufacture, use, or sale is prohibited under any applicable laws or regulations.

#### 2. Limitations

1. We reserve the right to make changes to this Reference Design without notice.

2. This Reference Design should be treated as a reference only. We are not responsible for any incorrect or incomplete data and information.

3. Semiconductor devices can malfunction or fail. When designing electronics applications by referring to this Reference Design, customers are responsible for complying with safety standards and for providing adequate designs and safeguards for their hardware, software and systems which minimize risk and avoid situations in which a malfunction or failure of semiconductor devices could cause loss of human life, bodily injury or damage to property, including data loss or corruption. Customers must also refer to and comply with the latest versions of all relevant our information, including without limitation, specifications, data sheets and application notes for semiconductor devices, as well as the precautions and conditions set forth in the "Semiconductor Reliability Handbook".

4. When designing electronics applications by referring to this Reference Design, customers must evaluate the whole system adequately. Customers are solely responsible for all aspects of their own product design or applications. WE ASSUME NO LIABILITY FOR CUSTOMERS' PRODUCT DESIGN OR APPLICATIONS.

5. No responsibility is assumed by us for any infringement of patents or any other intellectual property rights of third parties that may result from the use of this Reference Design. No license to any intellectual property right is granted by this terms of use, whether express or implied, by estoppel or otherwise.

6. THIS REFERENCE DESIGN IS PROVIDED "AS IS". WE (a) ASSUME NO LIABILITY WHATSOEVER, INCLUDING WITHOUT LIMITATION, INDIRECT, CONSEQUENTIAL, SPECIAL, OR INCIDENTAL DAMAGES OR LOSS, INCLUDING WITHOUT LIMITATION, LOSS OF PROFITS, LOSS OF OPPORTUNITIES, BUSINESS INTERRUPTION AND LOSS OF DATA, AND (b) DISCLAIM ANY AND ALL EXPRESS OR IMPLIED WARRANTIES AND CONDITIONS RELATED TO THIS REFERENCE DESIGN, INCLUDING WARRANTIES OR CONDITIONS OF MERCHANTABILITY, FITNESS FOR A PARTICULAR PURPOSE, ACCURACY OF INFORMATION, OR NONINFRINGEMENT.

#### 3. Export Control

Customers shall not use or otherwise make available this Reference Design for any military purposes, including without limitation, for the design, development, use, stockpiling or manufacturing of nuclear, chemical, or biological weapons or missile technology products (mass destruction weapons). This Reference Design may be controlled under the applicable export laws and regulations including, without limitation, the Japanese Foreign Exchange and Foreign Trade Law and the U.S. Export Administration Regulations. Export and re-export of this Reference Design are strictly prohibited except in compliance with all applicable export laws and regulations.

#### 4. Governing Laws

This terms of use shall be governed and construed by laws of Japan.